## Pair Programming: The Force Awakens

# Question & Answer

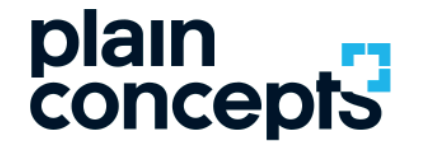

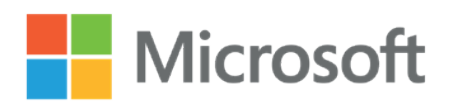

*• Visual Studio Live Share (Visual Studio & Visual Studio Code) https://visualstudio.microsoft.com/es/services/live share/ https://docs.microsoft.com/eses/ visualstudio/liveshare/*

- · Edit the same file at the same time
- · Edit different files at the same time
- · Work on the same code base
- · Read-only mode possible
- · Terminal Sharing
- · The navigator will be able to keep the focus on the partner (which will be the driver)

 · Experiment with being both the driver and get back together in the same file and line when you decide to become a driver and navigator again

 · You can make an audio call using a plug-in, or have a call with, for example, Microsoft Teams. In case of using Teams, it can be with video as well

#### *• Floobits (IntelliJ IDEA) https://floobits.com/help/plugins/intellij*

- · Work on the same code base
- · Activate the tracking mode
- · We've tried something less this tool, use it at your own risk

#### *• Microsoft Teams*

- · Make an ordinary call (with audio or audio and video)
- · Share screen
- · Ask to take control (driver) in such a way that the other person becomes the navigator
- · You can control the other person's PC as if it were your own, and you'll see an icon with everyone's face next to their cursor

#### *• How to give feedback in a Pair Programming session?*

- · On an ongoing basis
- · On the fly, at the moment
- · If it is something to discuss that does not have to do with the small current objective set for Pairing, write it down (on a sheet, application...) to discuss it after the session
- · Absolute sincerity, with tact and love, but absolute

#### *How do I approach interruptions in a pair programming session?*

- · Once you've set a small target to work towards
- · Don't deflect our focus. You're both responsible for not deflecting. The goal is the one you've set for yourselves, and not another
- · If there is something that is not related to the small current objective set for Pairing, write it down (on a sheet, application...) to discuss it after the session
- · Establish break times. You can set an alarm or application on the PC to alert you, for example, every hour / 2 hours
- · Establish a maximum time: if by today afternoon we have not managed to do it, stop doing Pairing, try to advance each one by his own and try again the next day
- · Try not to do Intensive Pairing (all day)
- 

· For this, you will need to know what to do when you separate, especially the person with less experience / knowledge. PLAN! ANTICIPATE!

· If either of you feel uncomfortable, give instant feedback and

- Change the role (from driver to navigator, and vice versa)

- Give yourself a break, even if it's just you, and come back

at 15 minutes

 - Alternate small individual breaks with larger joint breaks (stop for breakfast, lunch, a walk...)

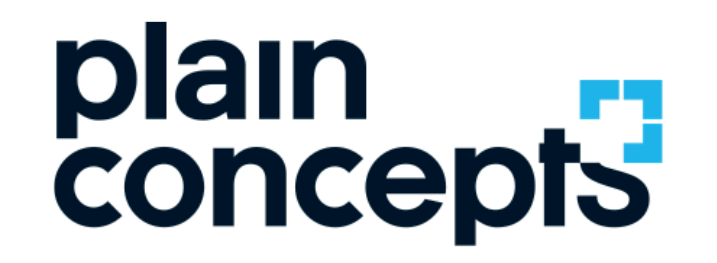

Rediscover the meaning of technology

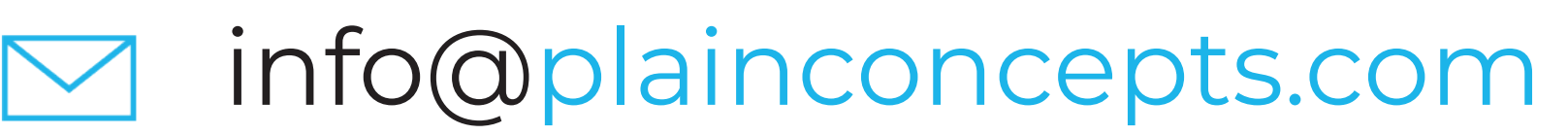

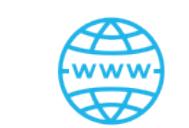

### www.plainconcepts.com

España · EE.UU. · EAU · Reino Unido · Alemania · Países Bajos